## Getting started with Qt

This article is for developers who want to start creating [Qt](http://developer.nokia.com/Community/Wiki/Qt) apps. You may also choose to start using the static [getting](http://www.developer.nokia.com/Develop/Qt/Getting_started/) started site.

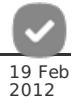

## **Overview**

Qt (pronounced "cute") is a cross platform development framework which allows you to target both mobile devices and desktop platforms.

App user interfaces for mobile devices are created using Qt [Quick](http://developer.nokia.com/Community/Wiki/Category:Qt_Quick) and the Qt Quick [Components](http://developer.nokia.com/Community/Wiki/Qt_Quick_Components) (an application framework for Qt Quick). The "programming language" of Qt Quick is called QML, a declarative language which combines a CSS like declaration of how the UI looks in different states and how it animates between them, along with JavaScript. The language is intuitive and relatively easy to learn - even relative novices can create very fluid interfaces with little effort.

Application engines can often be written directly in Qt Quick/QML using JavaScript as many useful C++ APIs are exposed or can trivially be imported into QM. Where JavaScript does not provide the needed functionality or is simply not fast enough, you can always write your engine using the full power of Qt C++ and then expose both properties and functions to your QML app (this requires some C++ programming ability, but is well documented).

Note: Qt UIs have historically been developed using cross-platform C++ libraries based on [QWidget](http://developer.nokia.com/Community/Wiki/index.php?title=Category:QWidget_UI&action=edit&redlink=1), and more recently on [QGraphicsView](http://doc.qt.nokia.com/stable/qgraphicsview.html#).<br>While these UIs are still available and supported for desktop platforms, you may find t animated UIs.

[QWidget](http://doc.qt.nokia.com/stable/qwidget.html#) based UIs should **not** be used for mobile devices; while the may "work" they are not optimised for any mobile platform, and do not<br>come with framework support for the sorts view/page based UIs most common on mobile

You may also see Qt [Mobility](http://developer.nokia.com/Community/Wiki/Category:Qt_Mobility) APIs being mentioned in the documentation set. These are a set of C++ and QML/JavaScript APIs that provide<br>access to use cases that are more important in mobile contexts (for example contacts o

## Getting started

We recommend you start with the [Getting](http://www.developer.nokia.com/Develop/Qt/Getting_started/) Started with Qt section on the static site. This explains how to download the latest Qt [SDK](http://www.developer.nokia.com/Develop/Qt/Tools/). This contains the Qt Creator IDE, which in turn contains documentation and everything else you need to get started.

The static site has links to many other resources, and we include a few additional links below.

## Further resources

- Nokia Developer: Qt. This includes separate tabs for tools, getting started, examples, videos etc.
- Category: Qt Quick articles about writing Qt Quick based applications, or which use Qt Quick in their UI
- Category: Qt all Qt articles, except those that use [QWidget](http://developer.nokia.com/Community/Wiki/index.php?title=Category:QWidget_UI&action=edit&redlink=1) based UIs.
- $\blacksquare$  Ot [Discussion](http://www.developer.nokia.com/Community/Discussion/forumdisplay.php?219-Qt) Boards

Page 2 of 2 Printed on 2013-12-06